## The book was found

# **Windows 8.1 Step By Step**

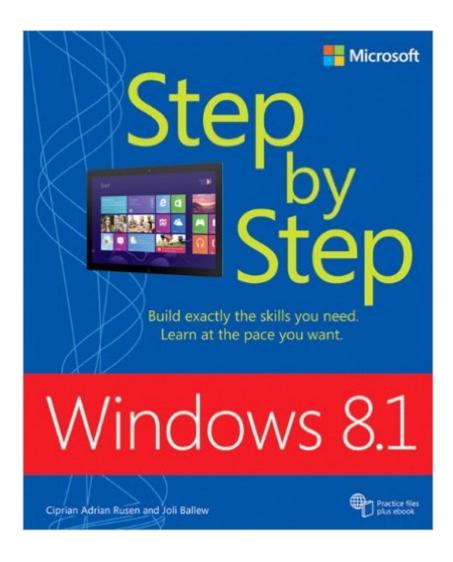

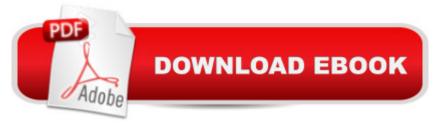

## **Synopsis**

The smart way to learn Windows 8.1â "one step at a time! Experience learning made easyâ "and quickly teach yourself how to navigate and use Windows 8.1. With Step by Step, you set the paceâ "building and practicing the skills you need, just when you need them!Navigate with ease using the new Start screen Search your files, music, and the webâ "all at once Store, access, and manage data in the cloud with SkyDrive Explore improvements in Internet Explorer 11 Stay in touch using Mail, Calendar, People, and Skype Customize your computing experience with PC settings

#### **Book Information**

Series: Step by Step

Paperback: 810 pages

Publisher: Microsoft Press; 1 edition (November 26, 2013)

Language: English

ISBN-10: 0735681309

ISBN-13: 978-0735681309

Product Dimensions: 7.5 x 1.7 x 9 inches

Shipping Weight: 3 pounds (View shipping rates and policies)

Average Customer Review: 4.0 out of 5 stars Â See all reviews (64 customer reviews)

Best Sellers Rank: #640,021 in Books (See Top 100 in Books) #25 in Books > Computers &

Technology > Operating Systems > Windows > Windows Desktop > Windows 8 #70 in Books >

Computers & Technology > Software > E-mail #111 in Books > Computers & Technology >

Business Technology > Software > Presentation Software

### **Customer Reviews**

I read the review that said the person was frustrated at not being able to find something in the book. I don't think it is fair to criticize a whole book because one thing wasn't in the index in the way the reader expected. The print edition comes with a free companion ebook that is fully searchable, so all it takes is a download and a look to find any given term. Or if you don't want to do that, use 's "look inside the book" feature to find what you want (I have done that many times). I found this to be a well written, thoroughly illustrated guide to Windows 8.1. My only (small) criticism of it is that I think at this time most people will be coming to Win8.1 as an upgrade from Win8 rather than looking at it on a brand new computer, and the instructions for upgrading, while extremely useful, were relegated to the back of the book. That's just a personal quibble and doesn't reduce my overall opinion of the book at all. The authors clearly know what they're talking about, and their approach to Win8.1 makes

sense. The differences between Win8 and Win8.1 are carefully explained, and the authors tell it like it is. All the Step By Step books I've read have lived up to their names, taking the reader from the simple to the complex in easy increments. This book would be incredibly useful for someone facing Win8.1 for the first time (and for Windows 8, there is the previous edition of this book which is equally good).

When my Dad (82) bought his new laptop he was so confused on the where everything was and why is it different. SO, I got him the Windows 8.1 Step by Step. It has helped him tremendously navigating thru â œnewâ • Windows. I donâ ™t get as many daily phone calls, â œWhat am I looking at?â • â œWhere is this?â •He explained this Step by Step book has been easy for him to understand and follow. It has lived up to itâ ™s name and has kept peace in our family. Itâ ™s a great introduction for anyone.

I've had this book for some time now. I purchased a laptop back last November with Windows 8 on it. I did not like Win 8 at all, at first. So I cheated and got one of those "looks like Win 7" desktops. But then I did upgrade to Windows 8.1 as soon as it was released and decided I'd learn the operating system because that's (probably) the future. The text helped me a lot. It IS easy to follow. You've just got to be patient. I just finished building my 2014 gaming PC (I've been a PC gamer since the late 80s and build a new one every year) and I bought Windows 8.1 Professional for my operating system. I feel comfortable with 8.1 now and you will too after spending the 80 to 100 hands-on hours on the keyboard and mouse over a period of months to get really comfortable with it, as I did! The Step by Step book is great; the time spent to learn Windows 8.1 isn't, but it's necessary, like taking medicine that you know is good for you, but you don't like the taste. Have fun, heh, heh.

Wish I didn't need it, but Bill Gates keeps finding ways to make us buy stuff like this. Does what it says. No color pics and rather textbook-like, but it a fine reference book for those times when you just want to throw your Win 8.1 machine out the window.

So far, I like this format. I'm trying to follow along with my Win 8.1 laptop along side the Kindle Windows 8.1 Step by Step book. It feels comfortable and not over my head......easy to understand.

In depth discourse on Windows 8.1 Things you need to know and things that you might never come across unless you're a techie

I was highly skeptical about Windows 8.1 I got this book before the new computer. It told me exactly what I needed to know. I'm not a gamer or much of an app user so a lot of the book did not apply to me. But I recommend it as a good comprehensive tutorial of Windows 8.1 for anyone going to the new operating system. If you have XP consider upgrading as it will not be supported by Microsoft after April 2014.

Got this book for help with my wife's new laptop loaded with Windows 8. Many complaints found about this version of Windows but this book clarified many issues and my wife relies on it daily plus Windows 8 is working fine for her.

#### Download to continue reading...

WINDOWS 10: WINDOWS 10 COMPANION: THE COMPLETE GUIDE FOR DOING ANYTHING WITH WINDOWS 10 (WINDOWS 10, WINDOWS 10 FOR DUMMIES, WINDOWS 10 MANUAL, WINDOWS ... WINDOWS 10 GUIDE) (MICROSOFT OFFICE) Windows 10 For Beginners: Simple Step-by-Step Manual On How To Customize Windows 10 For Your Needs.: (Windows 10 For Beginners - Pictured Guide) ... 10 books, Ultimate user guide to Windows 10) Windows 10: The Ultimate User Guide To Microsoft's New Operating System - 33 Amazing Tips You Need To Know To Master Windows 10! (Windows, Windows 10 Guide, General Guide) Group Policy: Management, Troubleshooting, and Security: For Windows Vista, Windows 2003, Windows XP, and Windows 2000 Windows Command-Line for Windows 8.1, Windows Server 2012, Windows Server 2012 R2 (Textbook Edition) (The Personal Trainer for Technology) Windows 10: The Practical Step-by-Step Guide to Use Microsoft Windows 10 (Windows for Beginners and Beyond) How to Set Up a Home Network: Share Internet, Files and Printers between Windows 7, Windows Vista, and Windows XP Windows 10: 2016 User Guide and Manual: Microsoft Windows 10 for Windows Users Windows 10: A Beginner's User Guide to Windows 10 (The Ultimate Manual to operate Windows 10) Windows 10: User Guide and Manual 2016 - Everything You Need To Know About Microsoft's Best Operating System! (Windows 10 Programming, Windows 10 Software, Operating System) Windows 10: A Beginner To Expert Guide - Learn How To Start Using And Mastering Windows 10 (Tips And Tricks, User Guide, Windows For Beginners) Windows Group Policy: The Personal Trainer for Windows Server 2012 and Windows Server 2012 R2 Windows Communication Foundation 4 Step by Step (Step by Step Developer) Build Windows 8 Apps with Microsoft Visual C++ Step by Step (Step by

Step Developer) Windows PowerShell 3.0 Step by Step (Step by Step Developer) Linux for Windows Addicts: A Twelve Step Program for Habitual Windows Users. Save America's Windows: Caring for older and historic wood windows. Windows Programming Made Easy: Using Object Technology, COM, and the Windows Eiffel Library Windows 10 for Seniors: Get Started with Windows 10 (Computer Books for Seniors series) Windows to Linux Migration Toolkit: Your Windows to Linux Extreme Makeover

<u>Dmca</u>